# How to create telemedicine visit on the fly!

Craig Noronha MD

4.10.2020

#### Step 1 use your "encounter" or "patient care" button- some people will have encounter and others it will be labeled as patient care

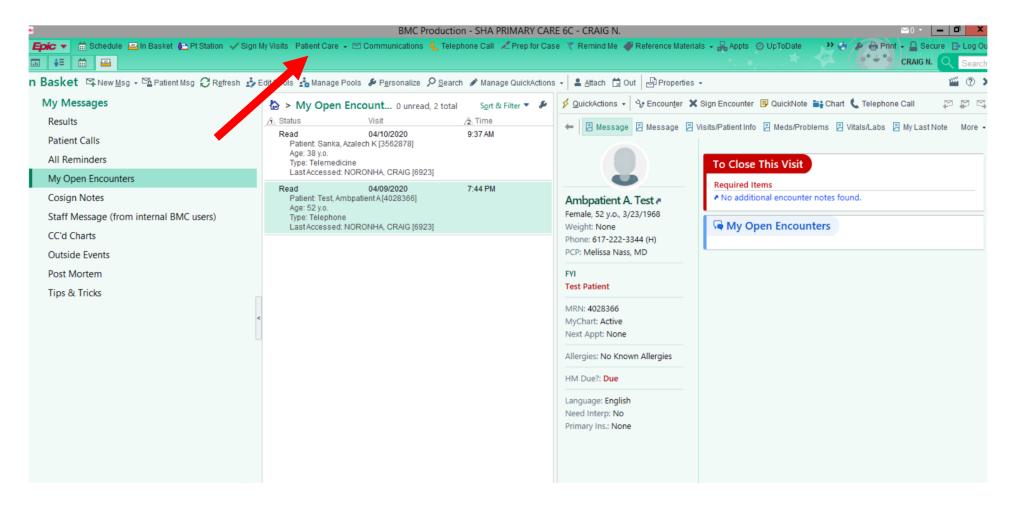

#### Step 2 – go "encounter"

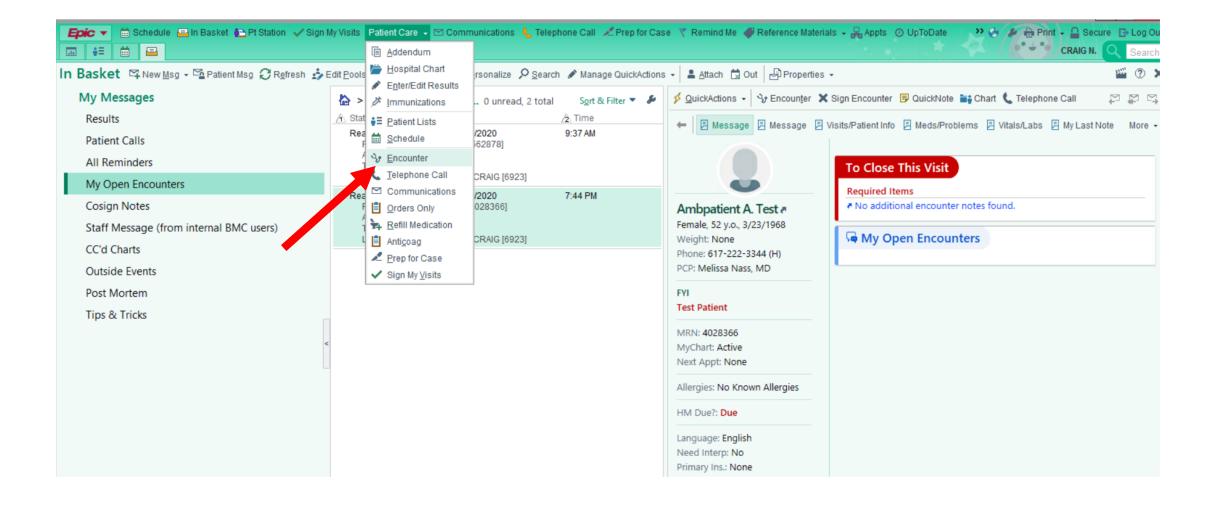

### Step 3 – Find your patient. Don't forget you can also use "recent patients" as another method to find patients

| New <u>M</u> sg → ™ Patient Msg 2 R <u>e</u> | esh 🤹 Edit <u>P</u> ools 🎪 Manage Pools 🖋 P <u>e</u> rsonalize 🔎 <u>S</u> earch 🖋 Manage QuickActions 🗸 🚢 <u>A</u> ttach ( | 회 Out 문 Properties -                                                      |
|----------------------------------------------|----------------------------------------------------------------------------------------------------|---------------------------------------------------------------------------|
| ssages                                       | 🏠 > My Open Encount 0 unread, 2 total Sort & Filter 🔻 🌽 🖉 QuickAction:                                                     | s 🗸 🖓 Encounter 🗶 Sign Encounter 📴 QuickNote 📷 Chart 📞 Telephone Call     |
| ;                                            | 🕂 Status Visit 🚖 Time 🔶 🗏 Mess                                                                                             | age 🗏 Message 🗏 Visits/Patient Info 📮 Meds/Problems 📮 Vitals/Labs 📮 My La |
| t Calls                                      | Read 04/10/2020 9:37 AM Patient: Sanka, Azalech K [3562878]                                                                |                                                                           |
| ninders                                      | Age: 38 y.o.<br>Type: Telemedicine                                                                                         | To Close This Visit                                                       |
| en Encounters                                | LastAccessed: NORONHA, CRAIG [6923] Patient Lookup                                                                         | X                                                                         |
| Notes                                        |                                                                                                    | inter notes found.                                                        |
| lessage (from internal BMC users)            | Select Patient SDK Account # Recent Patients                                                                               |                                                                           |
| harts                                        | Name/MRN: EPI ID:                                                                                                    | bunters                                                                   |
| e Events                                     | SSN: Sex:                                                                                                    | <u>م</u>                                                                  |
| ortem                                        | Birth dz                                                                                                    |                                                                           |
| Tricks                                       | r vse sounds-like 	□ My <u>p</u> atients                                                                                   |                                                                           |
|                                              | New Eind Patient Clear                                                                                                    | Accept Cancel                                                             |
|                                              | Open Patients                                                                                                    |                                                                           |
|                                              | PATIENT NAME MRN ID Type Sex DOB Street Ad                                                                                 |                                                                           |
|                                              | TEST,AMBPATIENT A 4028366 BMC F 03/23/1968 12 BLOCK                                                                        | K ST, BOSTON MA 02118 xxx-xx-2233                                         |
|                                              | × III                                                                                                    |                                                                           |
|                                              | Language: En                                                                                                    | glish                                                                     |
|                                              | Need Interp: I                                                                                                    |                                                                           |
|                                              | Primary Ins.: N                                                                                                    | lone                                                                      |
|                                              |                                                                                                    |                                                                           |
|                                              |                                                                                                    |                                                                           |
| ed In Baskets                                | *                                                                                                    |                                                                           |
|                                              |                                                                                                    |                                                                           |

## Step 4- start a new "encounter" for the patient

| / Messages                            |                          |                            | •                                   |                                            | <u>a · · · · · · · · · · · · · · · · · · ·</u>                                          |                          |                | x | 🕆 QuickNote 📑 Chart 🐛 Telephone Call |         |
|---------------------------------------|--------------------------|----------------------------|-------------------------------------|--------------------------------------------|-----------------------------------------------------------------------------------------|--------------------------|----------------|---|--------------------------------------|---------|
| esults                                |                          |                            | Encounter S                         | Selection for Test, Ambpa                  | tient A                                                                                 |                          | L              | x |                                      |         |
|                                       | Selected reco            | rd: Test, Ambp             | oatient A                           |                                            |                                                                                         |                          |                | _ | Meds/Problems 🗏 Vitals/Labs 🗏 My La  | ast Not |
| atient Calls                          |                          | Contact Type               |                                     | Department                                 | Status                                                                                  | CSN                      | SDK #          | ^ |                                      |         |
| II Reminders                          | 04/09/2020               | Telephone                  | NORONHA, CRAIG                      | SHA PRIMARY CARE 60<br>SHA NEUROLOGY       |                                                                                         | 8029143043<br>8028908753 |                |   | nis Visit                            |         |
| ly Open Encounters                    | 02/03/2020               | Appointment                | TESTA, SILVIA Z<br>GERIATRICS NURSE | SHA GERIATRIC PRAC.                        | Canceled                                                                                | 8026325619               |                | = | S                                    |         |
| sign Notes                            | 10/21/2019<br>10/07/2019 | Orders Only<br>Orders Only | TDRDOC1, BMC<br>TDRDOC1, BMC        | YAW PEDIATRIC CLINIC<br>SHA PEDI NEUROLOGY |                                                                                         | 8026727990<br>8026523162 |                |   | I encounter notes found.             |         |
| aff Message (from internal BMC users) | 10/07/2019 08/13/2019    | Orders Only<br>Orders Only | NASS, MELISSA<br>TDRDOC1, BMC       | SHA PEDI NEUROLOGY<br>BMC OFFSITE GERIAT.  |                                                                                         | 8026522636<br>8025790147 |                |   | - Francisco -                        |         |
| "d Charts                             | 08/05/2019               | Orders Only                | TDRDOC1, BMC                        | SHA CTR DIG DISORD                         |                                                                                         | 8025671481               |                | v | n Encounters                         |         |
| tside Events                          | New                      | Searc                      | ch >>                               | Mo                                         | re                                                                                      | Accept                   | <u>C</u> ancel |   |                                      |         |
| st Mortem                             | Encounter Infor          | rmation: 10 load           | led so far, press More to s         | ee more.                                   |                                                                                         |                          |                |   |                                      |         |
|                                       |                          |                            |                                     |                                            |                                                                                         |                          |                |   |                                      |         |
| os & Tricks                           |                          |                            |                                     |                                            |                                                                                         |                          |                |   | 4                                    |         |
| os & Tricks                           |                          |                            |                                     | -<br>N                                     | IRN: 4028366                                                                            |                          |                |   | 1                                    |         |
| os & Tricks                           | <                        |                            |                                     |                                            | IRN: 4028366<br>IyChart: Active                                                         |                          |                |   | 1                                    |         |
| os & Tricks                           | <                        |                            |                                     | N                                          |                                                                                         | 2                        |                |   |                                      |         |
| os & Tricks                           |                          |                            |                                     | N                                          | yChart: Active                                                                          |                          |                |   | 1                                    |         |
| os & Tricks                           |                          |                            |                                     | N<br>N<br>A                                | lyChart: Active<br>ext Appt: None                                                       |                          |                |   | 1                                    |         |
| os & Tricks                           |                          |                            |                                     | N<br>A<br>H                                | lyChart: Active<br>ext Appt: None<br>llergies: No Kno<br>M Due?: Due                    | own Allergies            |                |   | 1                                    |         |
| os & Tricks                           |                          |                            |                                     | N<br>                                      | lyChart: Active<br>ext Appt: None<br>llergies: No Kno<br>M Due?: Due<br>anguage: Englis | own Allergies            |                |   | 1                                    |         |
| os & Tricks                           |                          |                            |                                     | N<br>                                      | lyChart: Active<br>ext Appt: None<br>llergies: No Kno<br>M Due?: Due                    | own Allergies            |                |   | 1                                    |         |

## Step 5- type "telemedicine" for the type of encounter

| Epic 🔻 🛗 Schedule 🚘 In Basket 🐏 Pt Station 🗸 Sign I | My Visits 🛛 Patient Care 👻 Communications 🐛 Telephone Call 💉 Prep for Case  🍸 Remind Me 🔞                                                                                                    |                                                                                     |
|-----------------------------------------------------|----------------------------------------------------------------------------------------------------|-------------------------------------------------------------------------------------|
|                                                     |                                                                                                    | CRAIG N. Q Sear                                                                     |
| Basket ♀New Msg → Patient Msg ♂Refresh 🍰            | Edit <u>P</u> ools 📩 Manage Pools 🖋 P <u>e</u> rsonalize 🔎 <u>S</u> earch 🖋 Manage QuickActions 🗸  🚢 Attach 🗔 O                                                                                                    | ut Properties - 🖉 ?                                                                 |
| My Messages                                         | 🏠 > My Open Encount 0 unread, 2 total Sort & Filter 🔻 🎜 💋 uickActions 🗸                                                                                                    | 😚 Encounțer 🗶 Sign Encounter 📴 QuickNote 📑 Chart 📞 Telephone Call 🛛 🖓 🥁 🕻           |
| Results                                             | A Status Visit A Time + E Message                                                                                                    | 🗏 Message 🗏 Visits/Patient Info 📱 Meds/Problems 🗏 Vitals/Labs 📱 My Last Note 🛛 More |
| Patient Calls                                       | Read 04/10/2020 9:37 AM<br>Patient: Sanka, Azalech K [3562878]                                                                                                    |                                                                                     |
| All Reminders                                       | Age: 38 y.o.<br>Type: Telemedicine                                                                                                    | To Close This Visit                                                                 |
| My Open Encounters                                  | LastAccessed: NORONHA, CRAIG [6923]  Read 04/09/2020 7:44 PM                                                                                                    | Required Items                                                                      |
| Cosign Notes                                        | Patient: Test, Ambpatient A [4028366] Ambpatient A                                                                                                    |                                                                                     |
| Staff Message (from internal BMC users)             | Age: 52 y.o.<br>Type: Telephone<br>Female, 52 y.o., 3,                                                                                                    | /23/1968                                                                            |
| CC'd Charts                                         | LastAccessed: NORONUL OF COMPLEX COMPLEX COMPL | × my Open Encounters                                                                |
| Outside Events                                      | Date: 4/10/2020                                                                                                    |                                                                                     |
| Post Mortem                                         |                                                                                                    |                                                                                     |
| Tips & Tricks                                       | Provider: Craig Noronha, MD PCP                                                                                                    |                                                                                     |
| <                                                   | Deprement: SHA PRIMARY CARE 6C                                                                                                    |                                                                                     |
|                                                     |                                                                                                    |                                                                                     |
|                                                     | Accept Cancel                                                                                                    | rgies                                                                               |
|                                                     | HM Due?: Due                                                                                                    |                                                                                     |
|                                                     |                                                                                                    |                                                                                     |
|                                                     | Language: English<br>Need Interp: No                                                                                                    |                                                                                     |
|                                                     | Primary Ins.: None                                                                                                    | ٩                                                                                   |

## Step 6= select "accept" to start the telemedicine visit

| <b>Que</b>                                        | BMC Production - SHA PRIMARY CARE 6C - CRAIG N.                                                                                         | ≥0 · <b>□</b> X            |
|---------------------------------------------------|----------------------------------------------------------------------------------------------------|----------------------------|
| Epic                                              | dy Visits Patient Care 🗸 🖻 Communications 🐛 Telephone Call ᢞ Prep for Case 🦿 Remind Me 🛷 Reference Materials 🗸 🗛 Appts ⊘ UpToDate 👘 🤒 🤌 | Print - Secure Dog Out     |
| In Basket 🖾 New Msg - 🖼 Patient Msg 📿 Refresh 🍰 B | Edit Pools 🍰 Manage Pools 🖋 Personalize 🔎 Search 🖋 Manage QuickActions 🗸 💄 Attach 🛱 Out 🛛 🖓 Properties 👻                                | 🞬 🤊 🗙                      |
| My Messages                                       | 🏠 > My Open Encount 0 unread, 2 total Sort & Filter 👻 🌮 🖉 QuickActions 🗸 😚 Encounter 🕱 Sign Encounter 🗟 QuickNote 📷 Chart 📞 Tele        | phone Call 🛛 📮 🛱 🛱         |
| Results                                           | A Status Visit A Time C Message Message Visits/Patient Info Meds/Problems Vitals/La                                                     | bs 🗏 My Last Note 🛛 More 🗸 |
| Patient Calls                                     | Read 04/10/2020 9:37 AM<br>Patient: Sanka, Azalech K [3562878]                                                                          |                            |
| All Reminders                                     | Age: 38 y.o.<br>Type: Telemedicine To Close This Visit                                                                                  |                            |
| My Open Encounters                                | LastAccessed: NORONHA, CRAIG [6923]                                                                                                    |                            |
| Cosign Notes                                      | Patient: Test, Ambpatient A [4028366] Ambpatient A, Test a No additional encounter notes found.                                         |                            |
| Staff Message (from internal BMC users)           | Age: 52 y.o.<br>Type: Telephone Female, 52 y.o., 3/23/1968                                                                              |                            |
| CC'd Charts                                       | LastAccessed: NOR WWW OD400 (seea)                                                                                                    |                            |
| Outside Events                                    | Date: 4/10/2020                                                                                                    |                            |
| Post Mortem                                       |                                                                                                    |                            |
| Tips & Tricks                                     | Telemedicine                                                                                                    |                            |
| <                                                 | Department: SHA PRIMARY CARE 6C                                                                                                    |                            |
|                                                   | Department. STA PRIMART CARE OC                                                                                                    |                            |
|                                                   | Accept <u>Cancel</u>                                                                                                    |                            |
|                                                   |                                                                                                    |                            |
|                                                   | HM Due?: Due                                                                                                    |                            |
|                                                   | Language: English<br>Need Interp: No                                                                                                    |                            |
|                                                   | Primary Ins.: None                                                                                                    |                            |
|                                                   |                                                                                                    |                            |
|                                                   |                                                                                                    |                            |
| Attached In Baskets 🛛 🕹                           |                                                                                                    |                            |
| Cant Massaca                                      |                                                                                                    |                            |

#### Your telemedicine visit will appear after that

| -                                | BMC Production - Sha primary care du - Craig IN.         |                                                                                      |                                                      |                                       |                          |                                                                                            |  |  |
|----------------------------------|----------------------------------------------------------|--------------------------------------------------------------------------------------|------------------------------------------------------|---------------------------------------|--------------------------|--------------------------------------------------------------------------------------------|--|--|
|                                  |                                                          | 🖻 Pt Station 🖌 Sign My Visits 🛛 Patient Care 👻 🗹                                     | Communications  Telephone Call                       | Prep for Case 🥂 Remind Me 🐗 Reference | Materials 👻 📙 Appts      |                                                                                            |  |  |
|                                  |                                                          |                                                                                      |                                                      |                                       |                          | Epiccare CRAIG N. Q Sea                                                                    |  |  |
| Test, Ambpat<br>52 y.o., Female, |                                                          | Pronouns: unknown<br>None, None                                                      | Admit Date: None Infection: N<br>Patient Class: None | No Known Allergies                    | Ht: None<br>Weight: None | Language: English Non-Onc C<br>Emerg Contact: None PCP: Meli Length of Stay: 0h            |  |  |
| MRN: 4028366                     | 05/25/1906                                               | None                                                                                 | Precautions: None                                    | MyChart Status: Activated             | BMI: None                | Coverage: None Pt FYIs: FYI                                                                |  |  |
| CSN: 802914788                   | 0                                                        | Noronha, Craig                                                                       | Isolation: None                                      |                                       | CrCI: None               | BH Carve Out: No                                                                           |  |  |
| $\rightarrow$ $\rightarrow$ $-$  | 4/10/2020 visit v                                        | with Craig Noronha, MD for Tele                                                      | emedicine                                            |                                       | ··· 🎽 ?                  | Notes VU Objectives                                                                        |  |  |
| Synopsis                         | 🔣 Images 🗰 Referenci                                     | es 🌵 Dictations 👻 📴 <u>M</u> edia Manager 👂 Previe <u>w</u>                          | AVS 🖶 Print A <u>V</u> S 😼 Request Outsi             | de Records → Try the Widescreen View  |                          |                                                                                            |  |  |
| Allergies                        | Charting Contacts                                        | 📞 Contacts 🖉                                                                         |                                                      |                                       |                          | A My Note                                                                                  |  |  |
| Select Encoun                    | Atternate to Contact<br>Open Contacts<br>Telephonerviceo | + Incoming Call + Outgoing Call + Other                                              |                                                      | Show: Permanent Comments              | My Quick Buttons         | ROS Physical Exam                                                                          |  |  |
| Letter Prep                      | Interpreter Use<br>Consent and Time<br>Travel Screening  | No contacts                                                                          |                                                      |                                       |                          | <b>₹</b> Ta <u>g</u> Details ⊗                                                             |  |  |
| Care Everywh                     | Progress Notes                                           | 🗅 Attempts to Contact 🖉                                                              |                                                      |                                       |                          | 😫 🖪 📼 🕀 🥸 🖍 🏭 🕇 Insert SmartText 🖻                                                         |  |  |
| Immunizations                    | Review                                                   |                                                                                      |                                                      |                                       |                          |                                                                                            |  |  |
| Open SmartFo                     | Allergies<br>Problem List                                | Number of attempts to 1 2 3 contact the patient:                                     |                                                      |                                       |                          | Progress Note                                                                              |  |  |
| Demographics                     | ORDERS                                                   | D Telephone (Video 💰                                                                 |                                                      |                                       |                          | Subjective:                                                                                |  |  |
| Graphs                           | Meds & Orders                                            | 🗋 Telephone/Video 🖉                                                                  |                                                      |                                       |                          | Patient ID: Ambpatient A Test is a 52 y.o.                                                 |  |  |
|                                  | Visit Diagnoses                                          | What method was used to conduct this                                                 | Telephone Video                                      |                                       |                          | female.                                                                                    |  |  |
| Care Teams                       | SmartSets<br>BestPractice                                | Telemedicine Visit?                                                                  |                                                      |                                       |                          |                                                                                            |  |  |
| Forms                            |                                                          | 🌐 Interpreter Usage 🖉                                                                |                                                      |                                       | 0                        |                                                                                            |  |  |
|                                  | DISCHARGE                                                | interpreter Usage #                                                                  |                                                      |                                       | C                        | The following of the section of the                                                        |  |  |
| Communicatio                     | Follow-up                                                | + New Reading                                                                        |                                                      |                                       | Flowsheets //            | The following portions of the patient's<br>history were reviewed and updated as            |  |  |
| нм                               | Length of Visit<br>Charge Capture                        | No data found.                                                                       |                                                      |                                       |                          | appropriate: allergies, current medications,<br>past family history, past medical history, |  |  |
| Reconcile Out                    | Sign Visit                                               |                                                                                      |                                                      |                                       |                          | past social history, past surgical history,<br>problem list, recent labs and recent        |  |  |
| This Visit                       | Routing                                                  | 🗅 Consent and Time 🖉                                                                 |                                                      |                                       |                          | radiology.                                                                                 |  |  |
| Advance Care                     | ADDITIONAL CHARTING                                      | BMC is offering telemedicine visits to deliver m                                     | edical services without having a pot                 | tentially ill patient leave the       |                          | < III >                                                                                    |  |  |
| Visit Navigator                  | Visit Info                                               | comfort of his/her home and potentially spread                                       | d the illness to others along the way                | Although telemedicine is              |                          | Sign when Signing Visit V                                                                  |  |  |
| wisit naviuator                  | riard Evenwhere                                          | L = 1 = £ . 1 L = = = = = = = = £ +L = = = £ = +L = = = +L = = = = = = = = = = = = = | a siste These sister include the infe                |                                       |                          | A Proper V Truce                                                                           |  |  |

#### But I called him yesterday! You can change the date of the visit in the "contacts" area

| <b>Epic ▼</b> 🛱                                                       |                                             | Pt Station ✓ Sign My Visits Patient Care → 🖂                     | Communications  Celephone Call                                                               | Prep for Case 🦿 Remind Me 🐗 Referen                             | ce Materials 👻 📴 Appts                              | ts 🕐 UpToDate 🔹 🤌 🚱 Print 🗸 🔒 Secure 🕒 Los<br>Epicoare CRAIG N. 📿 Sec                                                                           |
|-----------------------------------------------------------------------|---------------------------------------------|------------------------------------------------------------------|----------------------------------------------------------------------------------------------|-----------------------------------------------------------------|-----------------------------------------------------|----------------------------------------------------------------------------------------------------|
| Test, Ambpat<br>52 y.o., Female, (<br>MRN: 4028366<br>CSN: 8029147886 | ient A<br>03/23/1968                        | Pronouns: <b>unknown</b><br>None, None<br>None<br>Noronha, Craig | Admit Date: None Infection: N<br>Patient Class: None<br>Precautions: None<br>Isolation: None | . No Known Allergies<br>Code: DNAR<br>MyChart Status: Activated | Ht: None<br>Weight: None<br>BMI: None<br>CrCI: None | Language: English Non-Onc<br>Emerg Contact: None PCP: Meli Length of Stay: 0h<br>Coverage: None Pt FYIs: FYI<br>BH Carve Out: No                |
| $\bullet \bullet \bullet$                                             | 4/10/2020 visit v                           | vith Craig Noronha, MD for Tele                                  | emedicine                                                                                    |                                                                 | ··· 🎬 🕐                                             | Notes MU Objectives                                                                                                    |
| ▲<br>Synopsis                                                         | 🔣 Images 🗰 Reference                        | es 🌵 Dictations 👻 🔝 Media Manager 👂 Previe <u>v</u>              | AVS 🖶 Print AVS 🔒 Request Outsi                                                              | de Records 🔿 Try the Widescreen View                            |                                                     | + Create Note v 1 Blank                                                                                                    |
| Allergies                                                             | Charting<br>Contacts<br>Attempts to Contact | Contacts                                                         |                                                                                              | Show:                                                           | 1 J                                                 | My Note                                                                                                    |
| Select Encoun                                                         | Telephone/Video<br>Interpreter Use          |                                                                  |                                                                                              |                                                                 |                                                     | ROS Physical Exam                                                                                                    |
| Letter Prep                                                           | Consent and Time<br>Travel Screening        | Telephone (Outgoing)                                             |                                                                                              |                                                                 |                                                     |                                                                                                    |
| Care Everywh                                                          | Progress Notes                              | Type: A Telephone (Outgoing)                                     |                                                                                              |                                                                 |                                                     | 😫 B 📼 🕀 🦥 📽 🕄 🕇 Insert SmartText 着                                                                                                    |
| Immunizations                                                         | Review                                      | 10:47 AM EDT 📀 4                                                 | /10/2020 📋                                                                                   |                                                                 |                                                     |                                                                                                    |
| Open SmartFo                                                          | Allergies<br>Problem List                   | Relationship:                                                    | Self: Test, Ambpatient A                                                                     |                                                                 |                                                     | Progress Note                                                                                                    |
| Demographics                                                          | ORDERS                                      |                                                                  | Pharmacy                                                                                     |                                                                 |                                                     | Subjective:                                                                                                    |
| Graphs                                                                | Meds & Orders<br>Visit Diagnoses            | Contact name:                                                    |                                                                                              |                                                                 |                                                     | Patient ID: Ambpatient A Test is a 52 y.o.                                                                                                    |
| Care Teams                                                            | SmartSets                                   | Phone:                                                           |                                                                                              |                                                                 |                                                     | female.                                                                                                    |
| Forms                                                                 | BestPractice                                | Outcome:                                                         | O No Answer/Busy Left Messa                                                                  | age Not Available Missing or Invalid Number                     |                                                     |                                                                                                    |
| Communicatio                                                          | DISCHARGE                                   | Contact comments:                                                |                                                                                              |                                                                 |                                                     | The following portions of the patient's history were reviewed and updated as appropriate: allergies, current medications,                       |
| Reconcile Out<br>This Visit                                           | Charge Capture<br>Sign Visit<br>Routing     | L                                                                |                                                                                              | ✓ <u>A</u> ccept                                                | X Cancel                                            | past family history, past medical history,<br>past social history, past surgical history,<br>problem list, recent labs and recent<br>radiology. |

#### I can't find my encounter or patient care button. Help-I hate my top tool bar and want to change it! Use the wrench!

| BMC Production - SHA PRIMARY CARE 6C - CRAIG N.                                                                                                    |                                                                        |                            |                                            |                                                                           |  |  |  |
|----------------------------------------------------------------------------------------------------|------------------------------------------------------------------------|----------------------------|--------------------------------------------|---------------------------------------------------------------------------|--|--|--|
| n Basket 🛱 New Msg 🗸 📬 Patient Msg 📿 Refresh 🍰 Edit Pools 🍰 Manage Pools 🌮 Personalize 🔎 Search 🖉 Manage QuickActions 🗸 🚢 Attach 🛱 Out 📴 Properties 🗸 🖉 Customize your toolbar and Epic menu |                                                                        |                            |                                            |                                                                           |  |  |  |
| My Messages                                                                                                    | > My Open Encount 0 unread, 2 total                                    | S <u>o</u> rt & Filter 🔻 🖋 | 👂 QuickActions 🗸 😽 Encounter 🗙             | Sign Encounter 🖪 Quic' ote 📷 Chart 📞 Telephone Call 💦 💭 💭 🔅               |  |  |  |
| Results                                                                                                    | A Status Visit                                                         | 2 Time                     | ← 🗏 Message 🗏 Message 🗏 \                  | Visits/Patient Info 🖹 Meds/Problems 🗏 Vitals/Labs 🖹 My Last Note 🛛 More 🗸 |  |  |  |
| Patient Calls                                                                                                    | Read 04/10/2020<br>Patient: Sanka, Azalech K [3562878]                 | 9:37 AM                    |                                            |                                                                           |  |  |  |
| All Reminders                                                                                                    | Age: 38 y.o.<br>Type: Telemedicine                                     |                            |                                            | To Close This Visit                                                       |  |  |  |
| My Open Encounters                                                                                                    | LastAccessed: NORONHA, CRAIG [6923]                                    |                            | 0                                          | Required Items                                                            |  |  |  |
| Cosign Notes                                                                                                    | Read 04/09/2020<br>Patient: Test, Ambpatient A [4028366]               | 7:44 PM                    | Ambpatient A. Test a                       | No additional encounter notes found.                                      |  |  |  |
| Staff Message (from internal BMC users)                                                                                                    | Age: 52 y.o.<br>Type: Telephone<br>LastAccessed: NORONHA, CRAIG [6923] |                            | Female, 52 y.o., 3/23/1968<br>Weight: None | Generation My Open Encounters                                             |  |  |  |
| CC'd Charts                                                                                                    | LastAccessed, NORONHA, CRAIG [0923]                                    |                            | Phone: 617-222-3344 (H)                    | in the my open encounters                                                 |  |  |  |
| Outside Events                                                                                                    |                                                                        |                            | PCP: Melissa Nass, MD                      | ·                                                                         |  |  |  |
| Post Mortem                                                                                                    |                                                                        |                            | FYI                                        |                                                                           |  |  |  |

### The wrench opens up a lot of possibilities- I get rid of all of my useless surgical related buttons "prep for case" or things like "patient transport"

| 🖬 🖶 🗎 🗳 🌽                                                                                                    | Search         |
|----------------------------------------------------------------------------------------------------|----------------|
| Customize Your Toolbar and Epic Menu                                                                                                    | 🛯 🕐 🗙          |
| Customize Your Epic Menu and Toolbar                                                                                                    |                |
| Epic  Schedule In Basket Pt Station Sign My Visits Patient Care  Communications Telephone all Prep for Case Remind Me Reference Materials  Appts UpToDate Master Daily Schedule Patient Transport Service Task ED Track Board BMC Directory                                                                                                    |                |
| SmartPhrase Manager ?   Recent Change Context   My Reports Referrates   Preference List Editor Preference List Editor   Scheduling *   Referrates *   Referrates *   Referrates *   Mark Patients For Merge BMC Chart Correction Guide   Help *   Mark Patients For Merge *   BMC Chart Correction Guide *   Help *   Change Context *   Secure * |                |
| Exit     Good spot for things       Rarely Used     Drop things here to get       them out of the way     Good spot for things                                                                                                    | <u>C</u> ancel |

# Just use drag and drop to remove or rearrange things

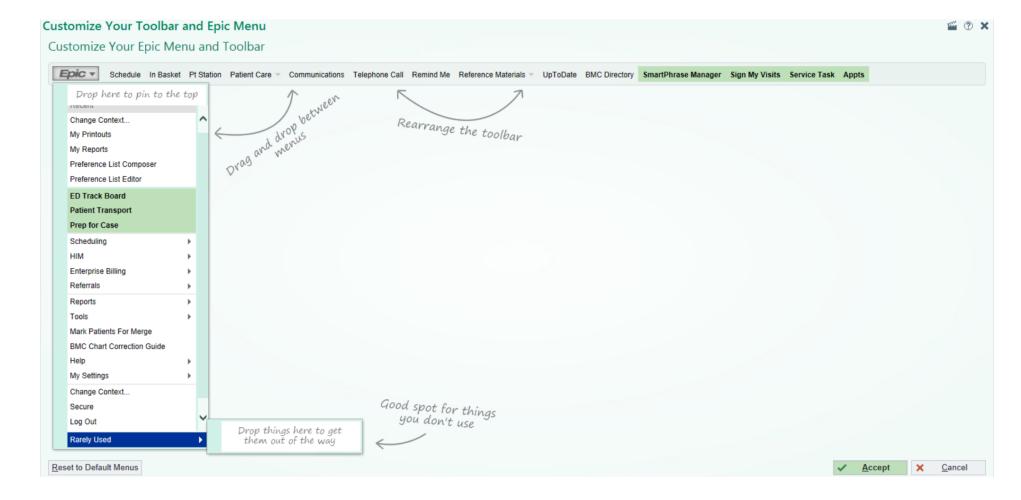

#### Now my top bar is more user friendly to me

| Epic •                                          |                                                                          |                            |                                                                                        |              |  |  |  |
|-------------------------------------------------|--------------------------------------------------------------------------|----------------------------|----------------------------------------------------------------------------------------|--------------|--|--|--|
| In Basket 🖾 New Msg 🗸 🖼 Patient Msg 📿 Refresh 🤹 | Edit <u>P</u> ools 🔹 Manage Pools 🖋 P <u>e</u> rsonalize 🔎 <u>S</u> earc | h 🖋 Manage QuickAction:    | s 🗸 🚨 Attach 🛱 Out 🔄 Properties 👻                                                      | 🎬 ? 🗙        |  |  |  |
| My Messages                                     | > My Open Encount 0 unread, 2 total                                      | S <u>o</u> rt & Filter 🔻 🖋 | ダ QuickActions 🗸 😚 Encounter 🗶 Sign Encounter 📴 QuickNote 📷 Chart 📞 Telephone Call     | <b>P P P</b> |  |  |  |
| Results                                         | A Status Visit                                                           | 2 Time                     | 🔶 🗏 Message 🗄 Message 📮 Visits/Patient Info 📮 Meds/Problems 📮 Vitals/Labs 📮 My Last No | ote More -   |  |  |  |
| Patient Calls                                   | Read 04/10/2020<br>Patient: Sanka, Azalech K [3562878]                   | 9:37 AM                    |                                                                                        | No More .    |  |  |  |
| All Reminders                                   | Age: 38 y.o.<br>Type: Telemedicine                                       |                            | To Close This Visit                                                                    |              |  |  |  |
| My Open Encounters                              | LastAccessed: NORONHA, CRAIG [6923]                                      |                            | Required Items                                                                         |              |  |  |  |
| Cosian Notes                                    | Read 04/09/2020<br>Patient: Test: Ambpatient A (40/28366)                | 7:44 PM                    | Ambratiant A Tast = No additional encounter notes found.                               |              |  |  |  |